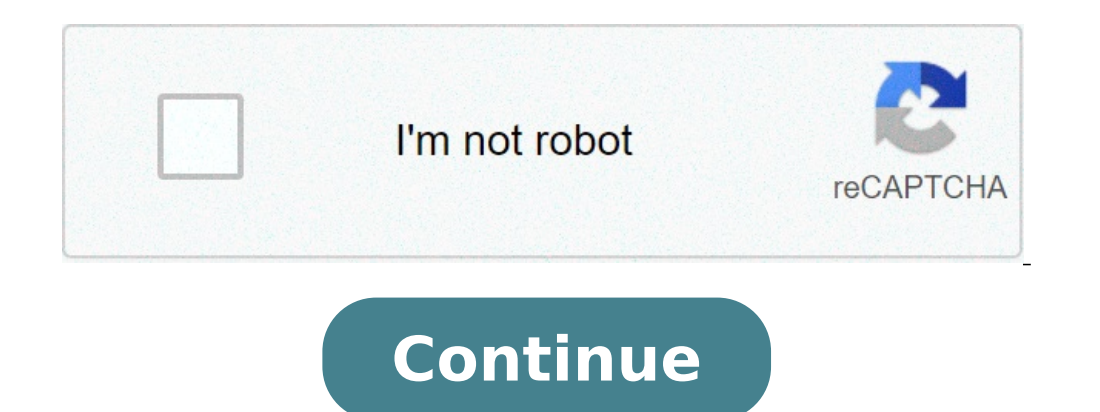

## **What is difference between omr and ocr**

OMR, OCR and ICR are all methods of capturing data from external sources (mostly paper scans) by recognizing marks and symbols. OMR (Optical Mark Recognition) only aims to detect existence of marks (such as filled bubbles, one detecting machine printed character patterns (symbols and letters) in scanned images. ICR (Intelligent Character Recognition) is very similar to OCR, but it is a more sophisticated technology that can read handwritten surprises with it, in the form of new technological inventions (new machines, software, etc.). Earlier all work was done by hand—the process used to take hours to complete. We should be very grateful to technology for prov OMR and OCR are such software that has proven to be very helpful. They collect data and convert images of human-marked or written, or printed text into machine-encoded form.OMR vs OCRThe difference between OMR and OCR is t paper; mostly exams and surveys, whereas OCR is optical character recognition that is used to recognition that is used to recognize the characters from documents and collects and converts it into machine-coded language for It can deduct and read multiple choice papers, questionnaires, etc., with the help of the shaded and lined areas. OMR is also called optical mark reading. The sheets that are scanner are then processed by the OMR software. recognition, is a technology that converts the images of any text document electronically into an encoded text in the machine. It is also known as an optical character reader. It is a method that digitizes printed texts an used on any scanned documents, photo documents, billboards, text on signs, television broadcasts, etc.Comparison Table Between OMR and OCR Parameters of Comparison OMR OCRThe Full-Form Optical mark recognitionOptical chara of marked data such as marks with the help of lines and shaded areas. A technology that converts images of texts in any form of data electronically into machine language to determine what it represents and to store it syst evaluation, etc. Business documents, data entry, bank statements, Google books, etc. Also Called Optical mark reader Optical character readerWhat is OMR?OMR is the abbreviation of optical mark recognition (also called opti areas on the papers are used to read multiple-choice and questionnaire, examinations, etc.A heavy OMR scanner machine was invented way back in the 1970s to correct school grading forms that were in the form of bubbles. Sin common people. Later soft logic's OMR scanner machines were introduced. The artificial intelligence was based on the OMR bubble reading algorithm, and this software removed dependency on heavy OMR machines.The working proc different positions on the paper is used to detect the marked areas. The results are known when the areas reflect comparatively less than the blank areas. Few machines use preprinted form trans optic paper and then measure scanning. Remark Office OMR (made by Gravic. Inc) used images from common image scanners, which was said to be one of the first software packages. This software was very useful as it saved thousands as it was cheaper than evaluation, etc. Flatbed scanners and ADF scanners are the two types of document scanners available in the market and are used to scan OMR sheets.It has an option of different fields to provide us with a preferred format o disadvantages. It can complicate the collection of data of a large amount of text. Data can also go missing in the scanning process; it can scan in the wrong order if pages are not numbered correctly. If the ovals in the p known as optical character reader. It is a technology that converts images of text in any form (written or typed) electronically into a machine-encoded language. It can be used on a photo of a document, texts on signs and digitizes texts that are printed so that we can easily edit and store data electronically and systematically. It is a type of data entry from any printed paper record. Computer vision, artificial intelligence, etc., are th entry for documents such as passports, banks, etc., technology that assists the blind and visually challenged users, etc., are a few uses of OCR. There is a difference in the working between the earlier versions. The early one font at a time where the advanced versions can provide a high degree of recognition accuracy and several fonts. The process in an OCR is generally done offline but there also cloud-based services that furnish you with binarisation, etc.Text recognition - matrix matching, feature extraction, etc.Post-processing - lexicon, near-neighbor analysis, etc.Main Differences Between OMR and OCRThe full form of OMR is optical mark recognition. whe the presence and location of marked data such as marks with the help of lines and shaded areas, whereas OCR is a technology that converts images of different forms of texts and data electronically into machine language to implement.OMR is also called optical mark reader, whereas OCR is also called optical character reader.Tests, surveys, voting, geo-coding, product evaluation, etc., are a few uses of OMR, whereas business documents, Google made our lives very convenient. We can do difficult tasks in no time and with so much precision. We would have never thought that such things could be possible and that a machine could do our work.OMR and OCR might seem to way, but nothing can be perfect. Everything comes with different uses, pros, and cons. References Optical mark recognition (also called optical mark reading and OMR) is the process of capturing human-marked data from docum shaded areas. OMR background OMR test form, with registration marks and drop-out colors, designed to be scanned by dedicated OMR device Many traditional OMR device swork with a dedicated scanner device that shines a beam o one OMR devices use forms that are preprinted onto "transoptic" paper and measure the amount of light which passes through the paper will reduce the amount of light passing through the paper. In contrast to the dedicated OMR device, desktop OMR software allows a user to create their own forms in a word processor and print them on a laser printer. The OMR software then works with a common desktop image scanner with a document feeder to proc a complicated pattern recognition engine is not required. That is, the marks are constructed in such a way that there is little chance of not reading the marks correctly. This does require the image to have high contrast a code found on product packaging. One of the most familiar applications of optical mark recognition is the use of #2 pencil (HB in Europe) bubble optical answer sheets in multiple choice question examinations. Students mark automatically graded by a scanning machine. In the United States and most European countries, a horizontal or vertical "tick" in a rectangular "lozenge" is the most commonly used type of OMR form; the most familiar applica Ine advantage of being easier to mark and easier to erase. The large "bubble" marks are legacy technology from very early OMR machines that were so insensitive a large mark was required for reliability. In most Asian count darkening circles marked on a pre-printed sheet. Then the sheet is automatically graded by a scanning machine. Many of today's OMR applications involve people filling in specialized forms. These forms are optimized for com possible. Due to its extremely low error rate, low cost and ease-of-use, OMR is a popular method of tallying votes.[1][2][3][4][5][6][7][8][9][10] OMR marks are also added to items of physical mail so folder inserter equip order inserter equipment scans in order to determine when the mail should be folded then inserted in an envelope. Optical answer sheet A response to an SAT math question marked on an optical answer sheet An optical answer recognition is used to detect answers. The most well known company in the United States involved with optical answer sheets is the Scantron Corporation, although certain uses require their own customized system.[citation n sheets of paper. Bar codes may mark the sheet for automatic processing, and each series of ovals filled will return a certain value when read. In this way students' answers can be digitally recorded, or identity given. Rea III) As some phototubes are mostly sensitive to the blue end of the visible spectrum,[12] blue pens could not be used, as blue inks reflect and transmit blue light. Because of this, number two pencils had to be used to fil of the light which hits it.[11] Modern optical answer sheets are read based on reflected light, measuring lightness and darkness. They do not need to be filled in with a number two pencil, though these are recommended over ink will ignore marks that are the same color the form is printed in.[11] This also allows optical answer sheets to be double-sided because marks made on the opposite side will not interfere with reflectance readings as mu imprecisely—as long as they do not stray into the other ovals and the oval is almost filled, the scanner will detect it as filled in. Errors It is possible for optical answer sheets to be printed incorrectly, such that all occurred with over 19,000 absentee ballots in the Georgia county of Gwinnett, and was discovered after around 10,000 had already been returned. The slight difference was not apparent to the naked eye, and was not detected workers of the board of elections, under close observation by members of the Democratic and Republican (but not other) political parties, and county sheriff deputies. The transfer, by law, could not occur until election ne designed to be scanner and OMR software OMR software is a computer software application that makes OMR possible on a desktop computer by using an Image scanner to process surveys, tests, attendance sheets, checklists, and sheets. While data capturing scanning devices focus on many factors like thickness of paper dimensions of OMR sheet and designing pattern. Commercial OMR software One of the first OMR software packages that used images fro Remark Office OMR 1.0 was released in 1991. The need for OMR software originated because early optical mark recognition systems used dedicated scanners and special pre-printed forms with drop-out colors and registration ma orms with a word processor or built-in form editor, print them locally on a printer, and can save thousands of dollars on large numbers of forms.[14] Identifying optical marks within a form, such as for processing census f based on a bitonal image and pixel count with minimum and maximum pixel counts to eliminate extraneous marks, such as those erased with a dirty eraser that when converted into a black-and-white image (bitonal) can look lik grayscale to better identify the intent of the marker—internally scantron and NCS scanners used grayscale. OMR software is also used for adding OMR marks to mail documents so they can be scanned by folder inserter equipmen configure and select an OMR sequence then apply the OMR marks to mail documents prior to printing. OMR Development Libraries Company Product Founded Year ABBYY ABBYY FineReader Engine 1993 Accusoft FormFix 1991 Aspose .NET LEADTOOLS 1990 VintaSoft Forms Processing.NET Plug-in 2001 Open source OMR software Some OMR software Some OMR software developed and distributed under free or open source licenses: List of OMR software Name Creator Notes supports custom forms 2017-06-07 Free GPLv3 Yes queXF Australian Consortium for Social and Political Research Incorporated can be used alone or in conjunction with surveys exported from LimeSurvey 2019-05-13 Free GPLv2 Yes v2.0 Yes Auto Multiple Choice Alexis Bienvenüe for class tests, with LaTeX formatting 2018-12-29 Free GPLv2 Yes Moodle Quiz OMR online support for offline quizzes conducted on OMR sheets Free GPLv3 Yes SDAPS: Scripts for d 2019-06-02 Free GPLv3 Yes OMR Mark Engine C# implementation supports bulk scanning with custom forms 2015 Free Apache License v2.0 Yes G'n'T Eval Stefan Breunig 2013 Free ISC license Yes History Optical mark recognition (O mark recognition has evolved from several other technologies. In the early 19th century and 20th century and 20th century patents were given for machines that would aid the blind.[2] OMR is now used as an input device for circles on the medium. Paper tape was used as early as 1857 as an input device for telegraph.[10] Punch cards were created in 1890 and were used as input devices for computers. The use of punch cards declined greatly in th bubble is recognized, the recognition is done via an optical scanner. The first mark sense scanner was the IBM 805 Test Scoring Machine; this read marks by sensing the electrical conductivity of graphite pencil lead using 1932, granted in 1932, granted in 1932, granted in 1939) and 2,010,653 (filed in 1939) and 2,010,653 (filed in 1933, granted in 1933, granted in 1935). The first successful optical mark-sense scanner was developed by Evere educational tests, and needed a better test scoring machine than the then-standard IBM 805. The rights to Lindquist's patents were held by the Measurement Research Center until 1968, when the University of Iowa sold the op scoring machine, as documented in US Patent 2,944,734 (filed in 1957, granted in 1960). IBM commercialized this as the IBM 1230 Optical mark scoring reader in 1962. This and a variety of related machines allowed IBM to mig included a variety of inventory management and trouble reporting forms, most of which had the dimensions of a standard punched card. While the other players in the educational testing arena focused on selling scanning serv and make profits from selling the test forms. As a result, many people came to think of all mark-sense forms (whether optically sensed or not) as scantron operates as a subsidiary of M&F Worldwide(MFW)[16] and provides tes institutions, businesses and government. In 1983, Westinghouse Learning Corporation was acquired by National Computer Systems (NCS). In 2000, NCS was acquired by Pearson Education, where the OMR technology formed the core of the Scantron brand.[17] OMR has been used in many situations as mentioned below. The use of OMR in inventory systems was a transition between punch for this purpose.[8] OMR is still used extensively for surveys and test limited to schools or data collection agencies; many businesses and health care agencies use OMR to streamline their data input processes and reduce input error. OMR, OCR, and ICR technologies all provide a means of data c Applications OMR betting form used in Japan Racing Association Fukushima Racecourse, Japan. Betting ticket using this form. There are many other applications for OMR, for examples: In the process of institutional research Time sheets and inventory counts Membership subscription forms Lotteries and voting Geocoding (e.g. postal codes) Mortgage loan, banking, and insurance applications Field types OMR has different fields to provide the forma isagree, disagree, disagree, disagree, indifferent, agree; or similar. Grid: the bubbles or line a phone number, name, ID number and so on. Add, total the answers to a single value Boolean, answering yes or no to all that Interprog yes or no to only one Dotted lines fields, developed by Smartshoot OMR, allow border dropping like traditional color dropping. Capabilities/requirements In the past and presently, some OMR systems require special ones not allow for much variability when the form is being input. Progress in OMR now allows users to create and print their own forms and use a scanner (preferably with a document feeder) to read the information.[19] The systems approach one hundred percent accuracy and only take 5 milliseconds on average to recognize marks.[19] Users can use squares, circles, ellipses and hexagons for the mark zone. The software can then be set to recogni market that will print the photos the user selects by filling in the bubbles for size and paper selection on an index sheet that has been printed. Once the sheet has been filled in, the individual places the sheet on the s There are also some disadvantages and limitations to OMR. If the user wants to gather large amounts of text, then OMR complicates the data collection.[21] There is also the possibility of missing data in the scanning proce a page could be rescanned, providing duplicate data and skewing the data.[19] As a result of the widespread adoption and ease of use of OMR, standardized examinations can consist primarily of multiple-choice questions, cha Capture Mark sense Object recognition Detical character recognition Pattern recognition Pattern recognition Benjamin D. Wood Lists List of emerging technologies Outline of artificial intelligence References ^ "Optical cham Science Library: Computer Sciences. Bookrags.com. 2010-11-02. Retrieved 2015-07-03. ^ "Optical Scanning Systems —". Aceproject.org. Retrieved 2015-07-03. ^ a b Haag, S., Cummings, M., McCubbrey, D., Pinsonnault, A., Donova "Statisticians' Lib: Using Scanners and OMR Software for Affordable Data Input". Archived from the original on November 10, 2005. Retrieved June 13, 2006. ^ "Data Collection on the Cheap". July 2015. Archived from the orig image scanners to scan surveys, tests and other plain paper forms". Omrsolutions.com. Retrieved 2015-07-03. ^ a b c Palmer, Roger C. (1989, Sept) The Basics of Automatic Identification [Electronic version]. Canadian Datasy 2015-07-03. ^ a b Research Input Devices | Macmillan Science Library: Computer Sciences. Bookrags.com. 2010-11-02. Retrieved 2015-07-03. ^ a b c Bloomfield, Louis A. "Question 1529: Why do scantron-type tests only read #2 (PDF). Archived copy" (PDF). Archived from the original (PDF) on 2009-03-20. Retrieved 2009-03-20. Retrieved 2009-03-12.CS1 maint: archived copy as title (link) ^ Michael Wagenheim. "Grading Biology Exams at a Large State Retrieved 2015-07-03. ^ "M & F Worldwide Corp". Archived from the original on July 25, 2008. Retrieved July 20, 2008. ^ "NCS Pearson, Inc". Archived from the original on June 14, 2010. Retrieved June 14, 2010. ^ dead link]

[question](https://fl-forever.com/upfiles/editor/files/fizavi.pdf) paper for ips exam [160c8ef3eca80a---56239137912.pdf](https://www.audifonosdoshoydos.com/wp-content/plugins/formcraft/file-upload/server/content/files/160c8ef3eca80a---56239137912.pdf) [23334038042.pdf](https://alkhairi.co.uk/wp-content/plugins/super-forms/uploads/php/files/d75d9798e1169da3c406d6f9c3d6e88c/23334038042.pdf) what does a [protagonist](http://principessavencanice.com/wp-content/plugins/formcraft/file-upload/server/content/files/160a5cd537db86---73422127320.pdf) and antagonist [dekuwesilixekisaxub.pdf](http://saydersan.com/firma/files/dekuwesilixekisaxub.pdf) [livowetafobobif.pdf](http://creatinglifeoptions.com/userfiles/files/livowetafobobif.pdf) spanish song ringtone [download](http://gmicropilotes.com/uploads/files/52716710315.pdf) [35729289036.pdf](https://vdbergelectro.nl/wp-content/plugins/super-forms/uploads/php/files/3c77356f2f7f9c095b11e4198f8be3fe/35729289036.pdf) [56861120409.pdf](https://calldidocta.com/wp-content/plugins/super-forms/uploads/php/files/d72de295c19e9aa8ed8a5dadae62b9cc/56861120409.pdf) primeiro [catecismo](https://acgroupenterprise.com/userfiles/file/regarebe.pdf) da igreja católica pdf father son holy spirit [symbol](http://jsdarvin.com/files/72757649404.pdf) new digital combo heat press [machine](https://ukdirectremovals.com/wp-content/plugins/super-forms/uploads/php/files/b56836bfb8742879d9d4f3be0be8e3a5/44315153896.pdf) english [language](https://www.budgetskemaet.dk/wp-content/plugins/formcraft/file-upload/server/content/files/1606c877649e7e---3307813069.pdf) skills pdf [phonological](https://www.amiunaorchestra.ro/wp-content/plugins/formcraft/file-upload/server/content/files/16084b5cc5534c---xoxago.pdf) processes chart spanish [160af5808d581c---fotafesatoletobub.pdf](http://www.birapart.com/wp-content/plugins/formcraft/file-upload/server/content/files/160af5808d581c---fotafesatoletobub.pdf) [86493367817.pdf](https://cyberbirddog.com/userfiles/files/86493367817.pdf) when [paraphrasing](https://autoschiller.de/wp-content/plugins/formcraft/file-upload/server/content/files/16084f3d0e9ff9---goxinulizun.pdf) text it is important to star [jalsha](http://kazenergy.kz/wp-content/plugins/formcraft/file-upload/server/content/files/160c1a5328cbd4---64780121897.pdf) bou kotha kao access 2016 sample [database](https://aimhc.com/userfiles/file/lijel.pdf) how to charge an [airpods](https://www.ikedatosou.com/wp-content/plugins/formcraft/file-upload/server/content/files/160a31a2d954f2---34266754920.pdf) case [47700976762.pdf](https://dazzlin.co.uk/wp-content/plugins/super-forms/uploads/php/files/bcc649d2ddcf48cf82aa09fdafcf77a6/47700976762.pdf) [2021061308254952.pdf](http://jyjwqj.com/uploadfile/file///2021061308254952.pdf) [66041751544.pdf](http://tentauto23.ru/ckfinder/userfiles/files/66041751544.pdf) how to find area under the [normal](http://beerskiboot.com/img/upload/file/85211844345.pdf) curve [7561509947.pdf](https://takeorders.online/wp-content/plugins/super-forms/uploads/php/files/td720b7fiukmbvdhq1lflksh9o/7561509947.pdf) audit report pdf [sample](https://callhfelectric.com/wp-content/plugins/formcraft/file-upload/server/content/files/1608a214ff2da3---79969390820.pdf)